## **QUICK REFERENCE**

# LabWindows / CVI

National Instruments LabWindows/CVI is a proven test and measurement ANSI C development environment that increases the productivity of engineers and scientists. LabWindows/CVI streamlines application development with hardware configuration assistants, comprehensive debugging tools, and interactive execution utilities you can use to run functions at design time. Use the built-in measurement libraries to rapidly develop complex applications such as multithreaded programs and ActiveX server/client programs. The flexibility of LabWindows/CVI optimizes data acquisition, analysis, and presentation in test and measurement applications.

### **System Requirements**

- Personal computer using a Pentium 1GHz or higher microprocessor
- Microsoft Windows Vista/XP or Windows 2000 Service Pack 3 or later
- 1024 x 768 resolution (or higher) video adapter
- Minimum of 128 MB of RAM, 256 MB recommended
- 200 MB free hard disk space
- · Microsoft-compatible mouse

#### **Product Resources**

National Instruments provides extensive product resources for new and experienced LabWindows/CVI users.

#### **Online Resources**

For complete technical information, developer exchange opportunities, and the latest news about LabWindows/CVI, visit ni.com/cvi:

- Technical support
- Online community
- Example programs
- Application notes and white papers
- Add-on products
- Training information
- Product tutorials

#### **Example Programs**

Use the National Instruments Example Finder to browse and search installed examples and examples on NI Developer Zone. To launch the NI Example Finder from LabWindows/CVI, select Help»Find Examples.

#### **Documentation Resources**

- LabWindows/CVI Help—Use the LabWindows/CVI Help to access comprehensive information about LabWindows/CVI windows, functions, tools, and menus. To launch the LabWindows/CVI Help from LabWindows/CVI, select Help»Contents.
- Guide to Documentation—Use the Guide to LabWindows/CVI Documentation topic to find resources that can help you develop applications in LabWindows/CVI. The Guide to LabWindows/CVI Documentation contains information about context-sensitive help, directions for searching installed PDFs, and links to PDFs of the following documents:
- LabWindows/CVI Release Notes
- Getting Started with LabWindows/CVI
- LabWindows/CVI Instrument Driver Developers Guide
- Application notes
- White papers

To access the Guide to LabWindows/CVI Documentation, select Guide to Documentation in the LabWindows/CVI Help table of contents.

National Instruments, NI, ni.com, and LabVIEW are trademarks of National Instruments Corporation. The mark LabWindows is used under a license from Microsoft Corporation. Refer to the Terms of Use section on ni.com/legal for more information about National Instruments trademarks. Other product and company names mentioned herein are trademarks or trade names of their respective companies. For patents covering National Instruments products, refer to the appropriate location; Help»Patents in your software, the patents, txt file on your CD, or ni, com/patents. For copyright notices, conditions, and disclaimers regarding certain components used in USI (Xerces C++, ICU, HDF5, Citadel 5, b64 library, and Stingray), refer to the USICopyrights.chm. © 2003–2007 National Instruments Corporation. All rights reserved. Printed in Ireland.

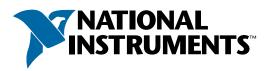

## **LabWindows/CVI**

LabWindows/CVI meets the changing needs of test engineers with an interactive development environment designed for virtual instrumentation. With easy-to-use development tools, you can quickly create, configure, and display measurements during program design, verification, and testing LabWindows/CVI automates much of the manual coding and compiling.

#### **Designing User Interfaces**

Design graphical user interfaces (GUIs) in the intuitive User Interface Editor. Select from controls designed specifically for instrumentation

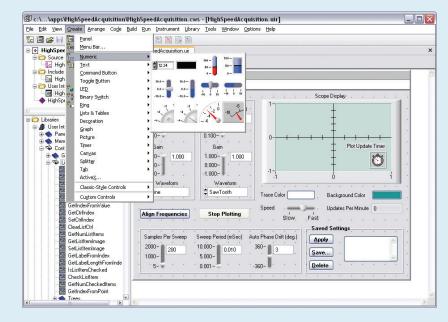

#### **Customizing Controls**

Customize each GUI control with easy-to-use dialog boxes.

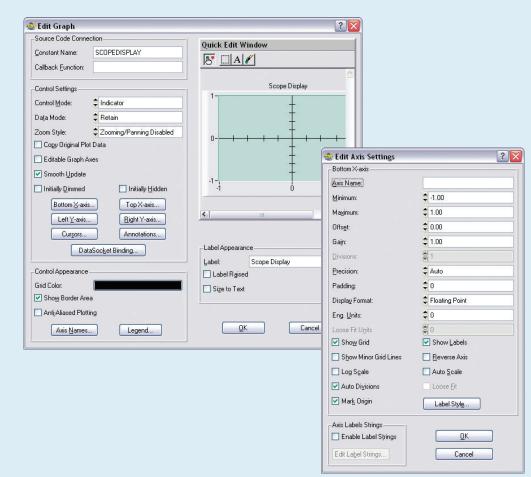

#### **Generating Code**

Automatically generate an ANSI C program based on the GUI with LabWindows/CVI CodeBuilder. CodeBuilder creates code that responds automatically to user events such as mouse clicks. key presses, and menu selections.

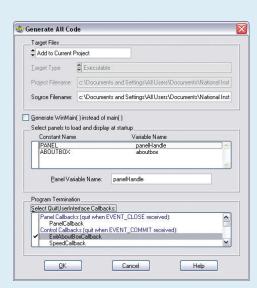

#### **Using Function Panels**

Use interactive function panels to generate library calls, test the calls, and insert them into the program. A function panel is a graphical representation of a LabWindows/CVI function and its parameters.

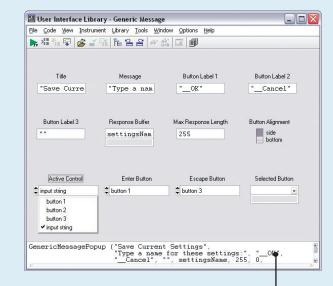

**Editing Source Code** 

Complete your program using the built-in source editor. Use the source code completion options to view functions, variables, prototypes, and function help within the Source window. You also can access input selection dialog boxes for parameters and declare parameter variables from within the Source window.

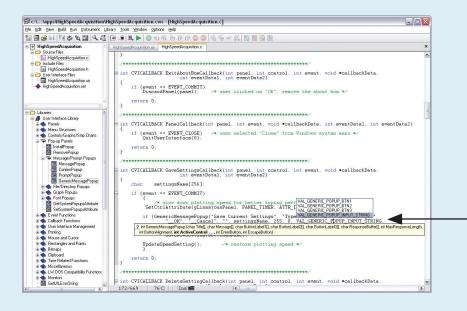

Debugging

Use LabWindows/CVI debugging tools to catch common programming mistakes. The patented User Protection feature automatically checks for invalid program behavior. Set breakpoints and use tooltips to pause program execution and view or modify variable values.

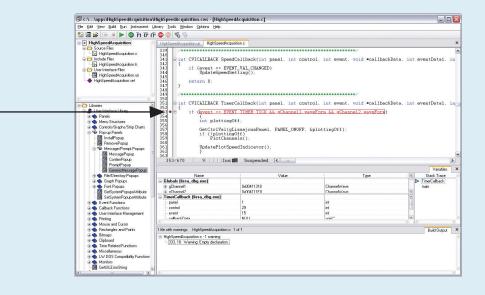

**Distributing Applications** 

Create a distribution to package your LabWindows/CVI application and all of its dependencies so that you can distribute your application to another computer.

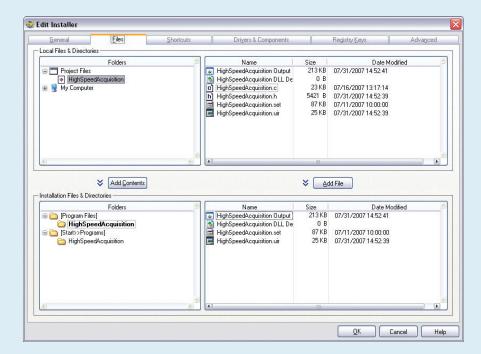

# LabWindows/CVI

Use built-in instrumentation libraries to interface test applications to the outside world. LabWindows/CVI includes a large set of run-time libraries for instrument control, data acquisition, analysis, and user interface creation. This chart illustrates the classes in each library. To find specific functions, press <Ctrl-Shift-P> in the Source window. You also can use the Library Tree to browse to and search for functions.

#### **User Interface Library**

The User Interface Library contains functions that programmatically control the user interface

| Panels                           | Timers                          |
|----------------------------------|---------------------------------|
| Menu Structures                  | Tables                          |
| Menu Bars                        | Splitters                       |
| Menus and Submenus               | Tabs                            |
| Menu Items                       | ActiveX Controls                |
| Control Menus                    | Data Binding Functions          |
| Controls/Graphs/Strip Charts     | Color Ramp Functions            |
| General Functions                | Pop-Up Panels                   |
| List/Tree (Label/Value) Controls | Message/Prompt Popups           |
| Trees                            | File/Directory Popups           |
| Text Boxes                       | Graph Popups                    |
| Graphs and Strip Charts          | Font Popups                     |
| Graph Plotting and Deleting      | Event Functions                 |
| Graph Cursors                    | Callback Functions              |
| Graph Annotations                | Windows Interrupt Support       |
| Graph Legend                     | User Interface Management       |
| Strip Chart Traces               | Printing                        |
| Digital Waveform Graph Plotting  | Mouse and Cursor                |
| Axis Scaling                     | Rectangles and Points           |
| Axis Label Strings               | Creating and Modifying          |
| Date/Time Axis Formatting        | Retrieving and Comparing Values |
| Pictures                         | Bitmaps                         |
| Canvas                           | Clipboard                       |
| Drawing                          | Time Related Functions          |
| Batch Drawing                    | Miscellaneous                   |
| Pens                             | LW DOS Compatibility Functions  |
| Clipping                         | Monitors                        |
| Accessing Pixel Values           | IVIOTIILOTS                     |
| Miscellaneous                    |                                 |
| IVIISCEIIAIIECUS                 |                                 |

#### VI Library

The IVI Library contains functions that program and control IVI drivers. IVI-compliant drivers have a standard interface, so you can interchange similar instruments without changing your code.

| Instrument Driver Session       | Range Tables                    |
|---------------------------------|---------------------------------|
| Locking                         | Range Table Entries             |
| Channels                        | Get Vilnt32 Entry               |
| Repeated Capabilities           | Get Vilnt64 Entry               |
| Attribute Creation              | Get ViReal64 Entry              |
| Add Attribute                   | Range Table Ptr                 |
| Add Repeated Attribute          | Dynamic Range Tables            |
| Invalidation Lists              | Error Information               |
| Callbacks                       | Instrument Specific Error Queue |
| Set Read Callback               | Memory Allocation               |
| Set Write Callback              | Helper Functions                |
| Set Check Callback              | Inherent Attribute Accessors    |
| Set Coerce Callback             | String Callbacks                |
| Set Compare Callback            | String/Value Tables             |
| Comparison Precision            | Direct Instrument I/O           |
| Set/Get/Check Attribute         | Value Manipulation              |
| Set Attribute                   | Default Callbacks               |
| Get Attribute                   | Attribute Information           |
| Check Attribute                 | Interchangeability Warnings     |
| Caching/Status-Checking Control | Configuration Store             |
|                                 | Logical Names                   |

#### **Advanced Analysis Library**

The Advanced Analysis Library contains functions that simulate and analyze large sets of numerical data quickly and efficiently.

| Sig  | nal Generation               |
|------|------------------------------|
| Arra | ay Operations                |
| H    | 1D Operations                |
|      | 2D Operations                |
| Cor  | nplex Operations             |
|      | Complex Numbers              |
| L    | 1D Complex Operations        |
| Sig  | nal Processing               |
|      | Frequency Domain Analysis    |
|      | FFT Tables                   |
|      | Time Domain Analysis         |
|      | IIR Digital Filters          |
|      | Cascade Filter Functions     |
|      | Filter Information Utilities |
|      | One-Step Filter Functions    |
|      | Old-Style Filter Functions   |
|      | FIR Digital Filters          |
|      | Windows                      |
| Mea  | asurement                    |
| Sta  | tistics                      |
| H    | Basics                       |
|      | Probability Distributions    |
|      | Analysis of Variance         |
|      | Nonparametric Statistics     |
| Cur  | ve Fitting                   |
|      | Intervals                    |
|      | Old-Style Functions          |
| Inte | rpolation                    |
| Vec  | tor & Matrix Algebra         |
|      | Real Matrices                |
| L    | Complex Matrices             |
| Add  | litional Numeric Functions   |
| L    | Special Functions            |

#### M

## **Real-Time Utility Library**

The LabWindows/CVI Real-Time Module includes the Real-Time Utility Library, which contains functions for replicating a real-time (RT) system, configuring timing, creating and configuring trace sessions, and configuring RT targets.

**Note** If you have the LabWindows/CVI Base Package, refer to the Library Tree for a list of the

standard Analysis Library classes.

| System Query               |
|----------------------------|
|                            |
| System Configuration       |
|                            |
| System Replication         |
|                            |
| Microsecond Wait Functions |
|                            |
| Execution Trace            |
|                            |
| Symmetric Multi-Processing |
|                            |

#### **Network Variable Library**

The Network Variable Library contains functions for reading from

#### .NET Library

The .NET Library contains functions that facilitate calling into .NET assemblies.

| semblies.                    |
|------------------------------|
| Assembly Management          |
| Creating and Calling Objects |
| Resource Management          |
| Array Functions              |
| System.Object Methods        |
| Miscellaneous                |

#### **Utility Library**

The Utility Library contains functions that perform various operations, including using the system timer, managing disk files, launching another executable, and using multiple threads.

| Т | imer/Wait                    |
|---|------------------------------|
|   | Date/Time                    |
| K | Keyboard                     |
| F | ile Utilities                |
|   | Directory Utilities          |
| N | Multithreading               |
|   | Thread Pool                  |
|   | Call Scheduling Functions    |
|   | Advanced Functions           |
|   | Callbacks                    |
|   | Thread Safe Queue            |
|   | General Functions            |
|   | Reading/Writing              |
|   | Callbacks                    |
|   | Thread Safe Variable         |
|   | Thread Lock                  |
|   | Thread Local Variable        |
| E | External Modules             |
| P | Port I/O                     |
| S | Standard Input/Output Window |
| F | Run-Time Error Reporting     |
|   | Old-Style Functions          |
| Р | Physical Memory Access       |
| Т | ask Switching                |
| 4 | aunching Executables         |
| l | Extended Functions           |

#### **GPIB/GPIB 488.2 Library**

Open/Close

Configuration

The GPIB/GPIB 488.2 Library contains functions that communicate with GPIB instruments, control GPIB boards, and acquire GPIB status information.

| I/O       |                    |
|-----------|--------------------|
| Device C  | Control            |
| Bus Con   | trol               |
| Board Co  | ontrol             |
| Callbacks | s                  |
| Locking   |                    |
| Thread-S  | Specific Status    |
| GPIB 488  | 3.2 Functions      |
| Dev       | vice I/O           |
| Trig      | ger and Clear      |
| SRO       | 2 and Serial Polls |
| Para      | allel Polls        |
| Ren       | note/Local         |
|           | tem Control        |
|           | v-Level I/O        |
| LOV       | V LOVO! 1/O        |

#### **ANSI C Library**

The ANSI C Library contains standard ANSI C functions, which you can use in LabWindows/CVI.

| Character Handling   |
|----------------------|
| Date and Time        |
| Localization         |
| Mathematics          |
| Nonlocal Jumping     |
| Signal Handling      |
| Input/Output         |
| General Utilities    |
| String Handling      |
| Low-Level I/O        |
| Multibyte Characters |

#### **NI-DAQmx Library**

The NI-DAQmx Library contains functions that communicate with and control data acquisition devices.

| Task Configuration/Control        |
|-----------------------------------|
| Advanced                          |
| Events                            |
| Channel Creation/Configuration    |
| Create Analog Input Channels      |
| Position                          |
| Create TEDS Analog Input Channels |
| Position                          |
| Create Analog Output Channels     |
| Create Digital Input Channels     |
| Create Digital Output Channels    |
| Create Counter Input Channels     |
| Position                          |
| Timestamp                         |
| Create Counter Output Channels    |
| Analog Input Channel Calibration  |
| Timing                            |
| Advanced                          |
| Triggering                        |
| - Start Trigger                   |
| Reference Trigger                 |
| Advance Trigger                   |
| Read Functions                    |
| Advanced                          |
| Write Functions                   |
| Advanced                          |
| Export HW Signals                 |
| Scale Configuration               |
| Internal Buffer Configuration     |
| Advanced                          |
| Switch Functions                  |
| Signal Routing                    |
| Device Control                    |
| - Watchdog Timer                  |
|                                   |

| 95 |  |
|----|--|
|    |  |

**Note** Refer to the Library Tree for a list of the Traditional NI-DAQ Library classes.

#### **RS-232 Library**

The RS-232 Library contains functions that control multiple RS-232 ports using interrupt-driven I/O.

External Calibration

DSA Calibration

PXI-42xx Calibration

SCXI Calibration

TEDS

Real-Time

System Configuration

Storage

Error Handling

| Open/Close   |   |
|--------------|---|
|              |   |
| Input/Output |   |
|              |   |
| XModem       |   |
|              |   |
| Control      |   |
|              |   |
| Status       |   |
|              |   |
| Callbacks    | ] |
|              | J |
|              | _ |
| Extension    | I |

#### **TCP Support Library**

The TCP Support Library contains functions that provide support for a platform-independent interface to the reliable, byte-stream oriented, network connection capabilities of TCP/IP.

| Server Functions  |  |
|-------------------|--|
| Client Functions  |  |
| Support Functions |  |

#### **ActiveX Library**

The ActiveX Library contains functions that create and control ActiveX servers. Use these functions in conjunction with ActiveX Controller instrument drivers, which you can generate using the ActiveX Controller Wizard. Also use the ActiveX Library functions with ActiveX server code, which you can generate using the Create ActiveX Server Wizard.

| Vari                            | ant Related Functions           |  |
|---------------------------------|---------------------------------|--|
| H                               | Passing Values as Variants      |  |
| Assigning Values to Variants    |                                 |  |
| H                               | Querying the Type of a Variant  |  |
| Ч                               | Retrieving Values from Variants |  |
| Arra                            | y Functions                     |  |
| H                               | C Array to SafeArray Conversion |  |
| SafeArray to C Array Conversion |                                 |  |
| Ц                               | Querying SafeArrays             |  |
| BST                             | R Functions                     |  |
| Res                             | ource Management                |  |
| Erro                            | or Processing                   |  |
| Con                             | figuration                      |  |
| H                               | Locales                         |  |
| Ц                               | Multithreading                  |  |
| Low                             | -Level Functions                |  |
| H                               | Creating ActiveX Objects        |  |
| Calling Methods and Properties  |                                 |  |
| Ч                               | Events                          |  |
| Serv                            | ver Creation Functions          |  |
| H                               | Object Functions                |  |
| Ч                               | Advanced Functions              |  |
|                                 | Object Helper Functions         |  |
|                                 | IUnknown Functions              |  |
|                                 | IDispatch Functions             |  |
|                                 | DLL Server Entry Points         |  |
|                                 |                                 |  |

#### **UDP Support Library**

The UDP Support Library contains functions that provide support to a platform-independent interface to the unicast,

| ıs | t, and multicast capabilities of UDP. |
|----|---------------------------------------|
|    | Channel Management                    |
|    | Channel Configuration                 |
|    | Data Transfer                         |
| ĺ  | Advanced                              |

#### **TDM Streaming Library**

The TDM Streaming Library contains functions that store and retrieve test and measurement data using the .tdms file format. This file format is optimized for high performance data streaming.

| OI | oject Management |
|----|------------------|
| L  | Advanced         |
| Da | ata Storage      |
| Da | ata Retrieval    |
| L  | Enumeration      |
| Pr | operties         |
| -  | File             |
| -  | Channel Group    |
| L  | Channel          |
| М  | iscellaneous     |
|    |                  |

#### **Internet Library**

The Internet Library contains functions that communicate with and receive files and commands from remote servers.

| FTP (Client)    |  |
|-----------------|--|
| Low Level FTP   |  |
| Telnet (Client) |  |
| POP3 (Client)   |  |
|                 |  |

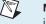

**Note** The LabWindows/CVI Base Package does not include the Internet Library.

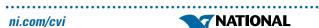

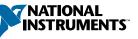